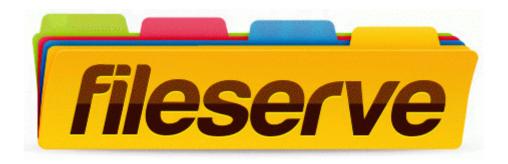

## Sony wm-d6c service manual

Get file - Sony wm-d6c service manual

Mirror Link #1